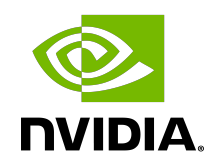

# vGPU

Application Note

### **Table of Contents**

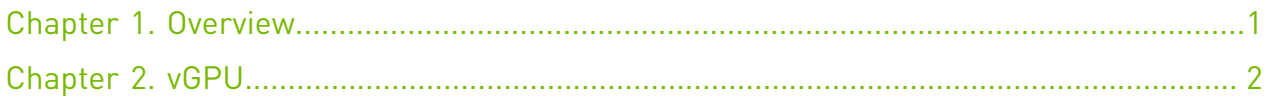

# <span id="page-2-0"></span>Chapter 1. Overview

This page describes the support for CUDA® on NVIDIA® virtual GPU software.

For more information on NVIDIA virtual GPU software, visit [https://docs.nvidia.com/grid/](https://docs.nvidia.com/grid/index.html) [index.html.](https://docs.nvidia.com/grid/index.html)

### <span id="page-3-0"></span>Chapter 2. vGPU

The following vGPU releases support CUDA:

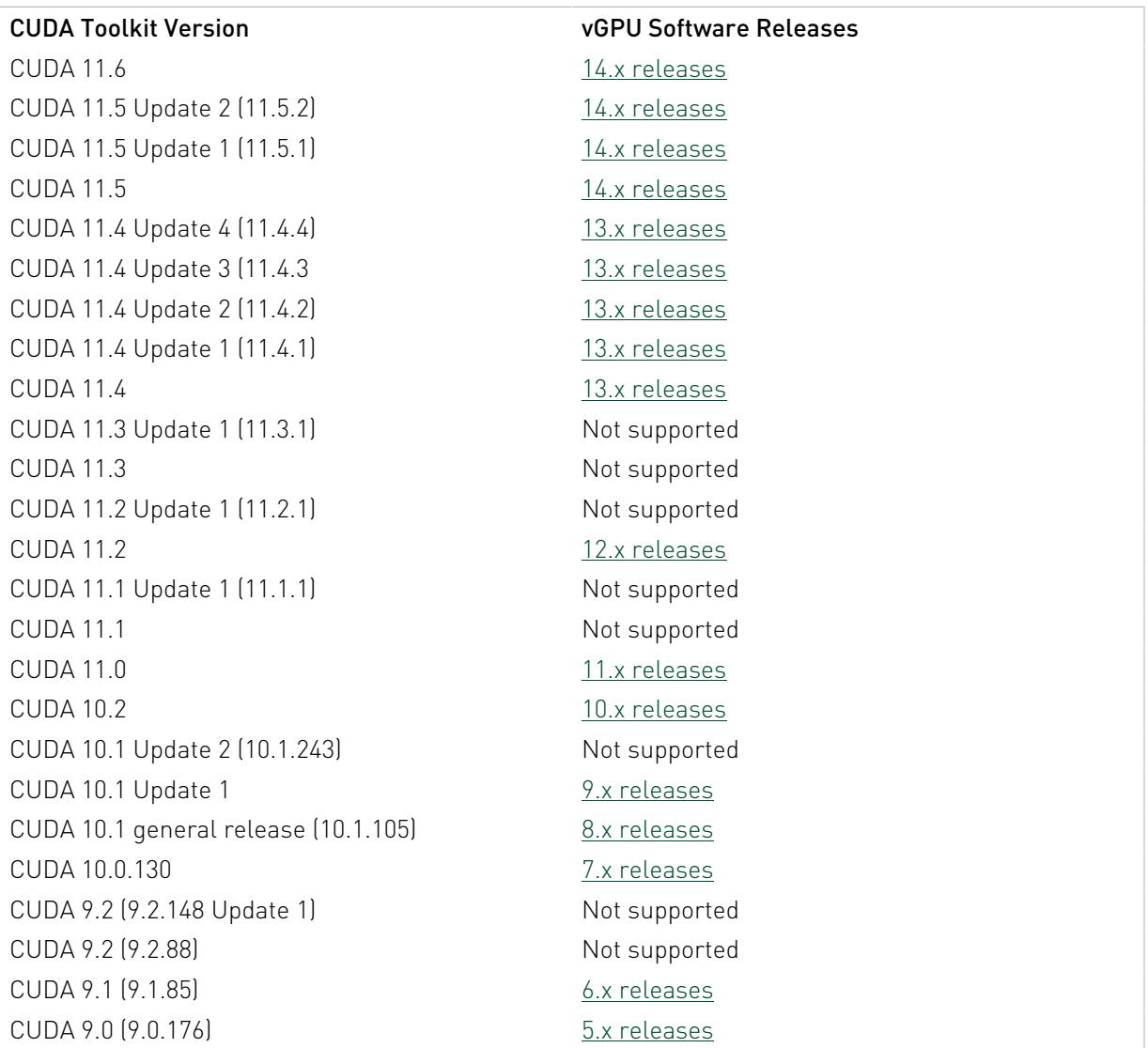

Some CUDA features might not be supported by your version of NVIDIA virtual GPU software. For details, follow the link in the table to the documentation for your version.

#### Notice

This document is provided for information purposes only and shall not be regarded as a warranty of a certain functionality, condition, or quality of a product. NVIDIA Corporation ("NVIDIA") makes no representations or warranties, expressed or implied, as to the accuracy or completeness of the information contained in this document and assumes no responsibility for any errors contained herein. NVIDIA shall have no liability for the consequences or use of such information or for any infringement of patents or other rights of third parties that may result from its use. This document is not a commitment to develop, release, or deliver any Material (defined below), code, or functionality.

NVIDIA reserves the right to make corrections, modifications, enhancements, improvements, and any other changes to this document, at any time without notice.

Customer should obtain the latest relevant information before placing orders and should verify that such information is current and complete.

NVIDIA products are sold subject to the NVIDIA standard terms and conditions of sale supplied at the time of order acknowledgement, unless otherwise agreed in an individual sales agreement signed by authorized representatives of NVIDIA and customer ("Terms of Sale"). NVIDIA hereby expressly objects to applying any customer general terms and conditions with regards to the purchase of the NVIDIA product referenced in this document. No contractual obligations are formed either directly or indirectly by this document.

#### OpenCL

OpenCL is a trademark of Apple Inc. used under license to the Khronos Group Inc.

#### Trademarks

NVIDIA and the NVIDIA logo are trademarks or registered trademarks of NVIDIA Corporation in the U.S. and other countries. Other company and product names may be trademarks of the respective companies with which they are associated.

### Copyright

© 2018-2022 NVIDIA Corporation & affiliates. All rights reserved.

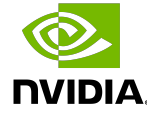